## **INSTALLATION INSTRUCTIONS FOR DYNOMAX KIT: 39497**

2013-09 Chevrolet / GMC Silverado 1500/ Sierra 1500 4.8L, 5.3L V8, Reg. Cab, Standard Bed, 133" W.B. 2 / 4 W.D., Single Exhaust

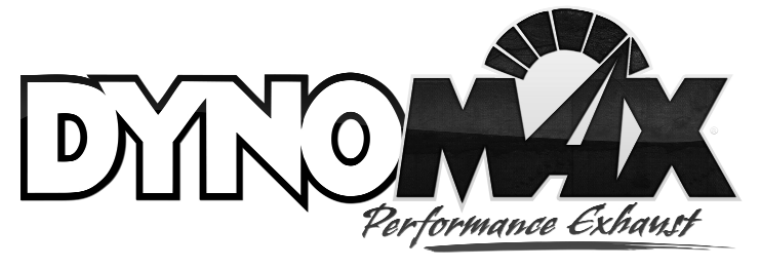

**DANGER WARNING:** SHOULD THE PURCHASER DECIDE TO INSTALL ANY EXHAUST PRODUCT AT HOME, BE WARNED THAT PASSENGER CAR OR LIGHT DUTY TRUCK/VAN "BUMPER OR SCISSOR" JACKS ARE INTENDED FOR EMERGENCY USE ONLY. THE USE OF FRAME CONTACT JACK STANDS IN CONJUNCTION WITH A FLOOR JACK AS MAIN SUPPORT IS HIGHLY RECOMMENDED TO MINIMIZE ACCIDENTAL DROPPING OF A VEHICLE DURING THE INSTALLATION PROCESS.

## **NOTE: Read all instructions before starting any work.**

- 1. Remove the OE inlet pipe/muffler/tail pipe assembly from the vehicle. Lubricate the rubber isolators with WD-40, or a similar product, to aid in removal of the metal rod hangers from the rubber isolators..
- 2. [Install DynoMax front exhaust pipe](https://www.carid.com/dynomax/) **54720**. Insert the metal rod hanger into the rubber isolator on the chassis. Slightly tighten the reusable OE clamp on the front exhaust pipe.
- 3. Install DynoMax Ultra Flo Welded muffler **17233**. The muffler should lie flat and install with the center connection as the inlet and with the side outlet connection toward the passenger side. Slightly tighten the 3" inlet

clamp at the connection to the front pipe.

4. Install DynoMax tail pipe **54704**. Insert the three (3) metal rod hangers into the rubber isolators on the chassis. Slightly tighten the 3" clamp to the muffler outlet.

- 5. Install the **36474** tip with the supplied band clamp.
- 6. Beginning at inlet end, align the exhaust system components and fully tighten all the clamps.
- 7. Please see the system diagram on the back page of these instructions.

## KIT CONTAINS:

(1) 17233 MUFFLER (1) 54720 INLET PIPE (1) 54704 TAIL PIPE (1) 36474 TIP (3) 3" CLAMPS (1) 710547 INSTRUCTION SHEET

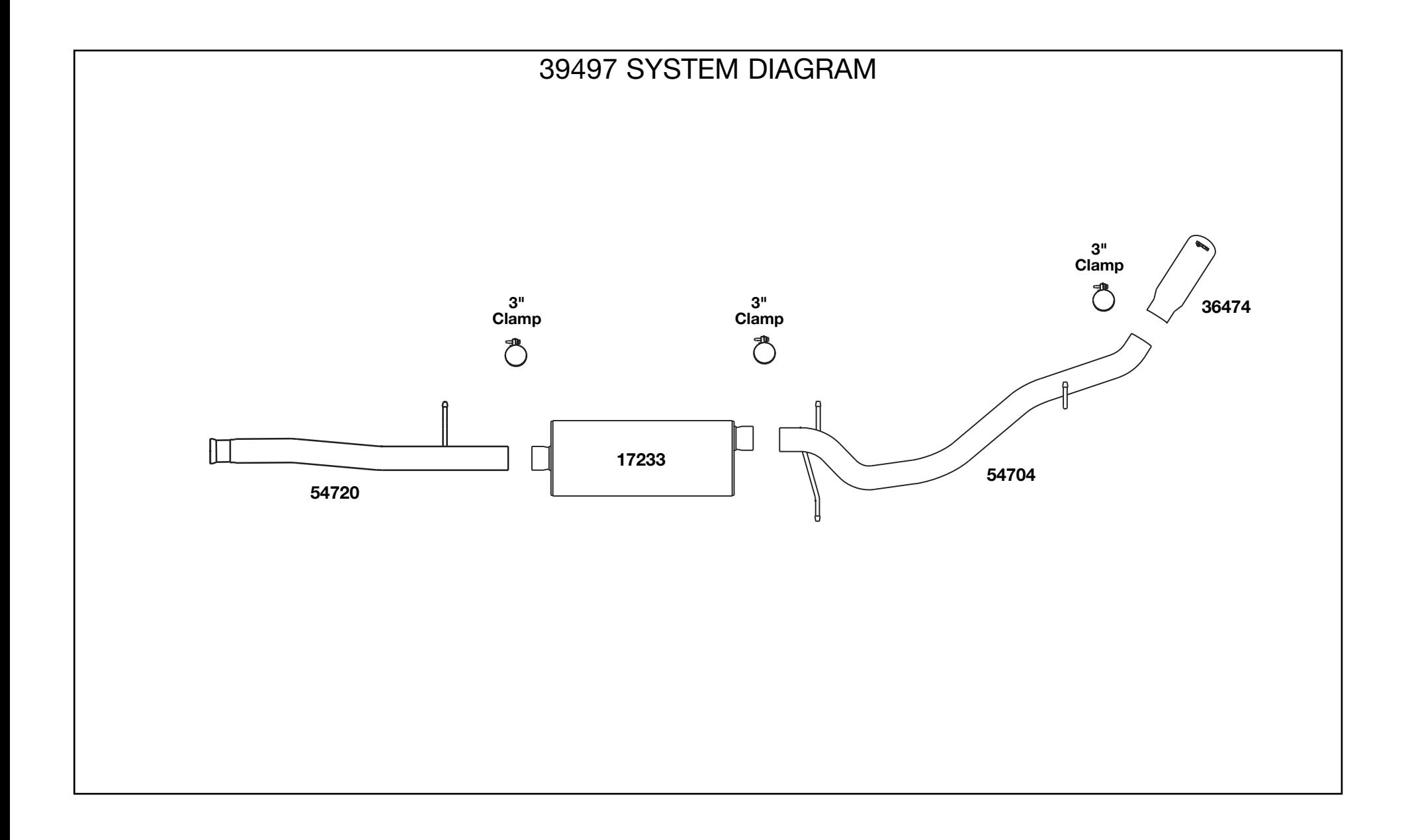